# **Electric Bill Data Instructor's Manual**

This manual accompanies the article:

McLaren, C. H., and Mclaren, B. J. (2003) "Electric Bill Data," *Journal of Statistics Education* [Online], 11(1). www.amstat.org/publications/jse/v11n1/datasets.mclaren.html

# **Background**

# *Synopsis*

Actual data are provided for a monthly electric bill from January, 1991, through December 2000. As the assignments progress, the concepts needed for analysis of the data become increasingly complex. Six independent statistics assignments, plus a summary assignment, are provided, and instructors could use as many of the parts as appropriate for their classes. Depending on the assignments chosen, this material is suitable for any class from high school through the graduate level. An additional set of assignment questions deals with the use of spreadsheets for breakeven analysis and the manipulation of tariff data.

## *Statistics Assignments*

- 1. The first assignment provides the monthly payment data and asks the student to examine it both statistically and visually. The data is markedly seasonal and moderate trend exists. Students should notice that there is a problem with outliers and missing values, so data cleansing becomes an issue unless the instructor has remedied the problem in advance.
- 2. The second assignment deals with seasonal decomposition. Students must determine whether an additive or multiplicative model is more appropriate for this time series and how they will judge between the two. A discussion on error measurements should occur.
- 3. In the third assignment, students concentrate on other univariate forecasting methods. Students are asked to apply simple exponential smoothing and should realize that a seasonal method is more appropriate. If there is access to forecasting software, or if students are adept with spreadsheet operations, other smoothing methods should be applied.
- 4. ARIMA models are the topic of the fourth assignment. This advanced topic may not be suitable for lower level college classes. The assignment fosters discussion on appropriate model parameters and requires the use of Minitab or another statistical package.
- 5. The fifth model asks students to use indicator variables for seasonality and a time variable to develop a multiple regression model.
- 6. In the sixth assignment, the discussion shifts to causal models. By this time, students feel strongly that there are reasons for data fluctuations and are motivated to be able to incorporate explanatory factors. Additional data is provided, and/or students can be asked to

search for information on heating/cooling degree days, electric rates, and other topics that may have a bearing on the size of the bill. Discussion about data sources and data availability for a causal model is appropriate. The instructor should remind students that if the forecasting model is to be used for prediction, the values of the independent variables must be available. The correlation between monthly indicator variables and heating and cooling degree days can be examined for issues of multicollinearity.

7. The concluding statistics assignment, of particular value if the dataset has been used in an ongoing project, asks the student to conduct a tournament among the forecasting techniques and to determine, both quantitatively and qualitatively, which model should be implemented in this situation.

# *Spreadsheet Assignments*

- 1. In the first assignment, the student is asked to calculate the bill amount based on the amount of energy consumed. A simple cost function is assumed. As a second part of this assignment, students are to consider the question of early replacement of heating/cooling equipment to take advantage of an incentive offered by the power company. This requires students to undertake break-even analysis.
- 2. The second assignment requires the student to understand the calculation of the bill amount based on the rate information supplied. Students are then asked to produce the bill amount for specific numbers of kilowatt hours used and are finally asked to reverse the process to discover the number of kilowatt hours implied by a specific bill amount. This is an advanced assignment and may incorporate integer programming and the use of Excel's Solver.

# *Teaching Objectives*

Depending on the number of assignments made, students should be able to

- recognize seasonality and trend in a time series
- identify the existence of outliers and apply appropriate techniques for addressing them
- apply a seasonal decomposition model to a time series and use the results to calculate predicted values
- discuss the applicability of smoothing methods, determine appropriate models and their parameters, and use the results to calculate predicted values
- examine a time series to determine the parameters for an ARIMA model, use software to create the model, and use the results to calculate predicted values
- create appropriate indicator variables
- develop a multiple regression model that is statistically sound and appeals to common sense, and use that model to calculate predicted values
- learn to assess forecast errors using various fit measures
- determine and explain which, of many forecasting models, is best suited to a time series and the needs of the decision maker
- build a spreadsheet to determine the break-even point for an equipment replacement problem
- develop an integer programming model and find its solution

## *Courses and Levels for which the dataset is applicable*

These data are suited for quantitative courses at the undergraduate or graduate level, and could be used in a high school statistics or data analysis class. Course titles may include statistics, operations management, forecasting, or operations research/management science. Instructors of lower level courses, or statistics courses that do not incorporate a statistical package, may wish to use only assignments 1, 2, 6, and 7. Instructors of computer tools classes should concentrate on assignment 1 and the spreadsheet assignments.

### *Note*

Variable names are abbreviated in the dataset. Assignment questions are in italics and are followed by their solutions. A separate list of the assignment questions alone appears in the Appendix at the end of this manual.

# **Discussion Questions and Answers**

**Statistics and Forecasting Questions**  *(Reserving year 2000 data as a holdout sample)* 

### *Assignment 1 Discussion Questions Graphing and Data Examination*

*1. Plot the time series. Look at the observations to see if any of them seem to be unusual. How might you arrange them to answer this question? Why is it important to address the issues of missing observations and outliers?* 

The time series plot of original values from Minitab is shown below. The missing value in January 1994 leads Minitab to connect the December 1993 (index 36) and February 1994 (index 38) values. The value for August 1999 (index 104) was billed at \$0.00.

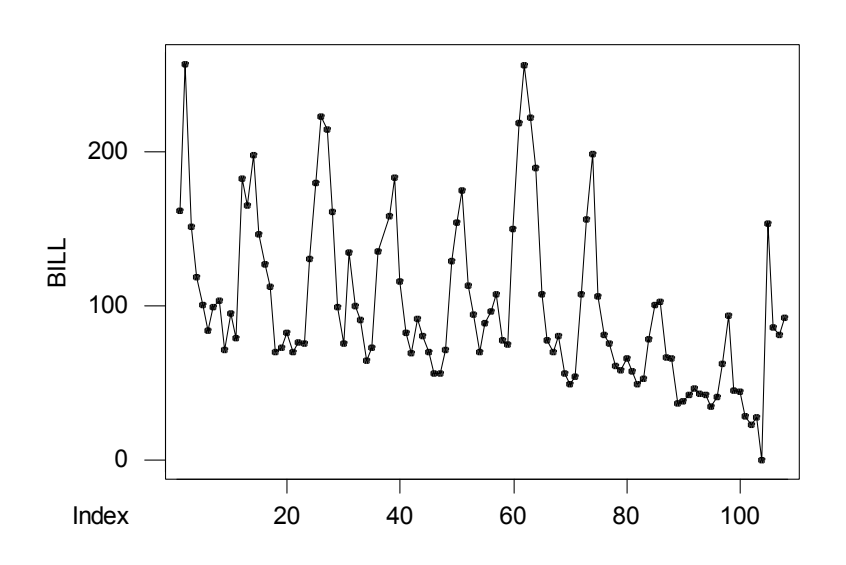

Monthly data from 1991-1999. Year 2000 data is held out.

There is pronounced seasonality in this time series, and there appears to be a noticeable downward trend.

Plot each month's values over time in order to study the consistency from one year to the next for each month. We show three months on each graph to improve legibility. From these graphs, it is easier to determine unusual monthly payments.

January, February, and March

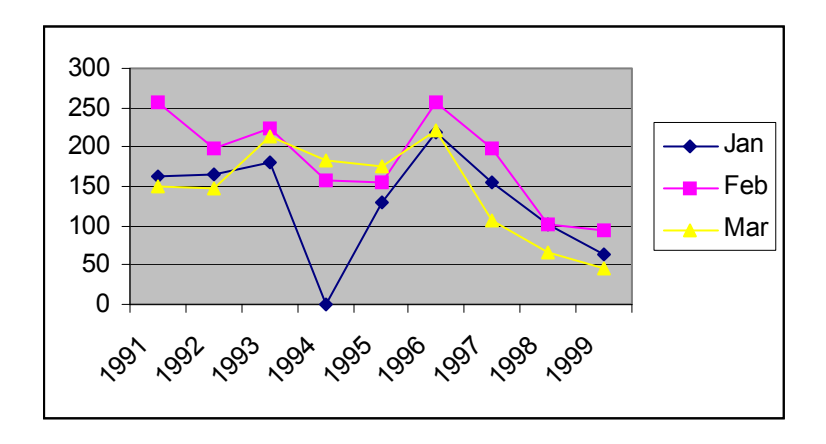

April, May, and June

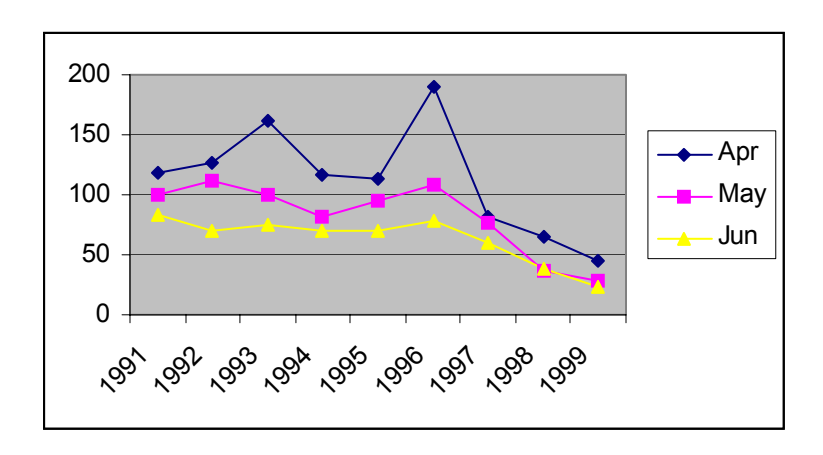

July, August, and September

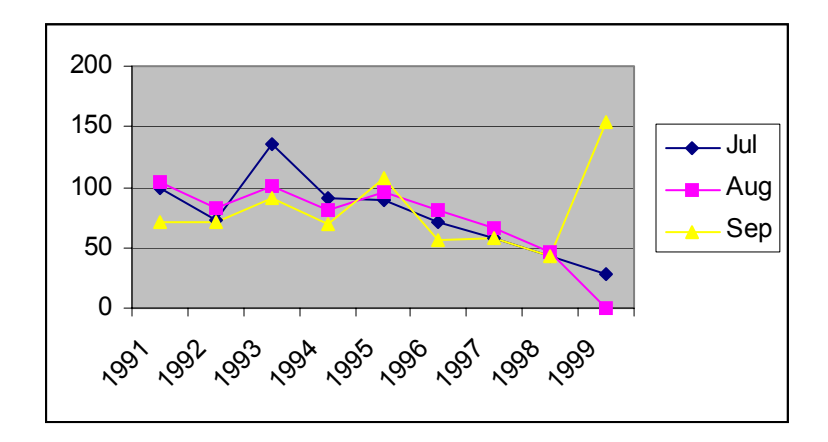

October, November, and December

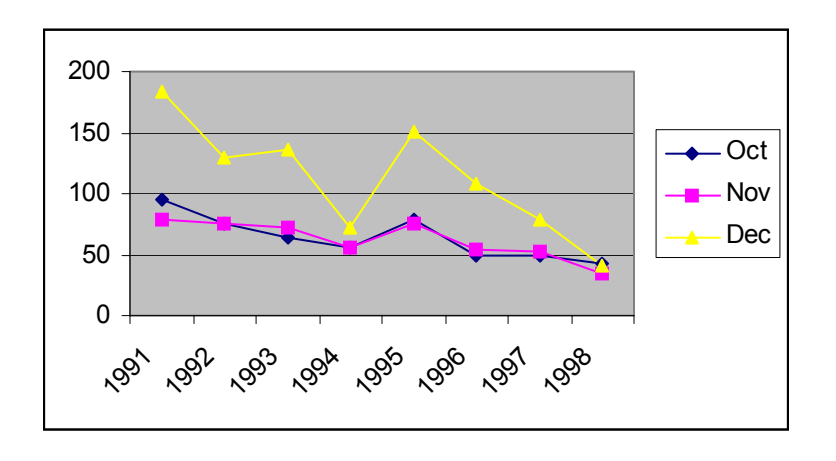

It is important to address the issue of missing values and outliers so that they do not have an undue effect on the model fitted to the time series. The values in 1994 and 1999 seem to be unusual and should be replaced with more typical values.

*2. There is no record of payment for January 1994, and the bill for August 1999 was \$0.00. Do you think the meter reader simply didn't come, and the energy cost was added to the next bill? Do you think the payments were not recorded? What other reasons might there be for the missing values?* 

Discussion might provide these ideas for January

- weather could have prevented reading the meter
- the bill was paid but the amount was not recorded
- there was a billing error
- it does not appear that the February payment included the bill from January

The electric meter actually failed and was replaced during August 1999. Students might suggest this, or they might notice the larger bill in September and assume both months' usage was paid at that time.

*3. Although it is possible to calculate the mean of the billing amount, the result would be of little value. Why is this so?* 

The average amount of the bill is \$98.89. Instructors should impress upon their students that the mean of a time series with trend and seasonality is a moving target. Knowing the mean would do little to help someone estimate the bill in any particular month. However, the mean of the deseasonalized data can help instructors explain analysis of variance concepts when simple linear trend is calculated from the deseasonalized values.

*4. Determine what should be done to handle the values for January 1994 and August 1999. Are there other months whose values seem to be outliers? Whether you decide to ignore these unusual values, or to replace them with other values, justify your choice and make the changes you deem appropriate.* 

The level of discussion for this question depends on the sophistication of the students. For most classes, a reasonable approach is to replace the missing value in January 1994 with the average of the adjacent January values, or 154.57. The situation in 1999 is more complex. Although the power company maintained that meters fail abruptly, it seems that the meter had been failing for some time. However, this decline in the bill also coincides with the installation of a more efficient heat pump. Without knowing more about the accuracy of the 1999 figures, a reasonable assumption could be to leave the other values as they are and to split the September, 1999, amount between August and September, giving 76.66 in each month. These are the values that will be used in the rest of the analysis.

## *Assignment 2 Discussion Questions Seasonal Decomposition*

*1. Based on your plot of the time series, do you feel that an additive or multiplicative seasonal decomposition model will be more appropriate?* 

Usually, if the seasonal swings get wider or narrower over time, a multiplicative model is warranted. There is enough change in the size of the swings that a multiplicative model may work better than an additive model, but both should be examined.

*2. Using Excel, Minitab, or another package, construct both additive and multiplicative seasonal decomposition models for this time series. Use your models to fit values for the nine years of data and to make predictions for the year 2000.* 

Minitab fits the trend line through the original, rather than the deseasonalized, values. If your students use a different procedure, you will need to calculate the values according to that process. Remind students that although they can make a prediction for any time period using this method, the farther into the future they look, the less confidence they should have in their results. Minitab's results are

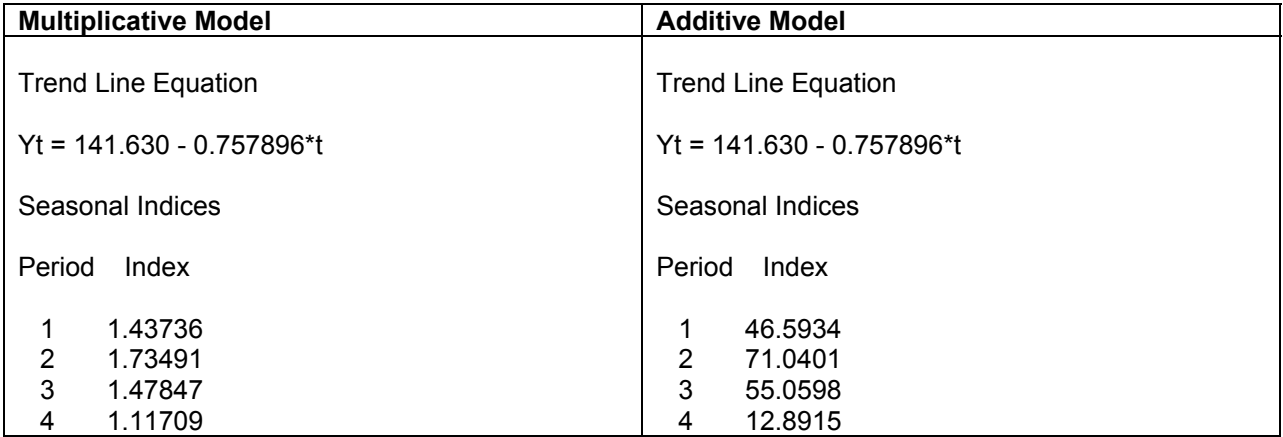

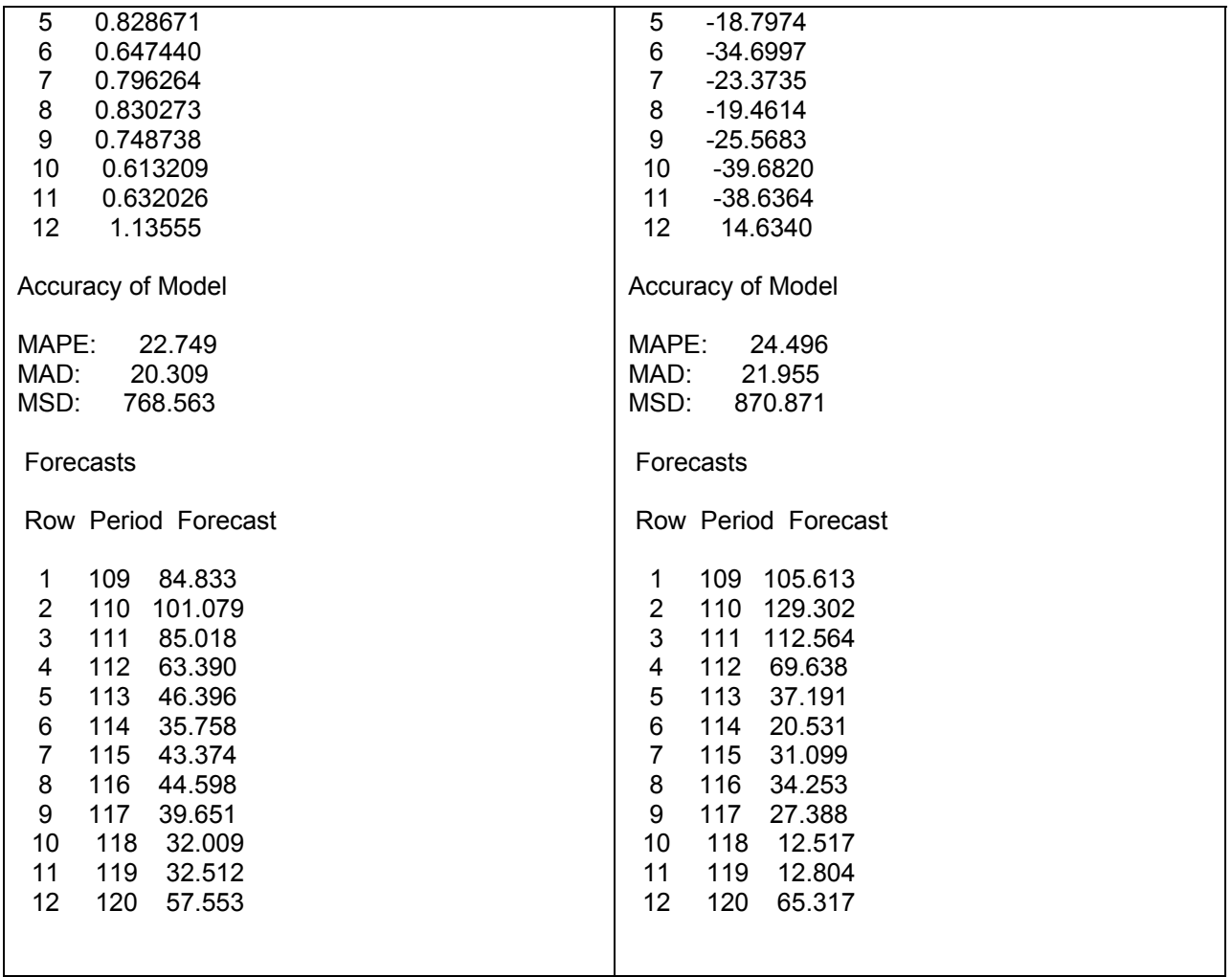

Performance measures for the multiplicative model are better.

*3. Calculate and record these error measurements for your models: Average Error, Mean Absolute Error, Average Percentage Error, Mean Absolute Percentage Error, and Mean Squared Error. Discuss the benefits and drawbacks of these error measurements.* 

In order to calculate the error measures that are not supplied, students will need to store the residuals and do the arithmetic.

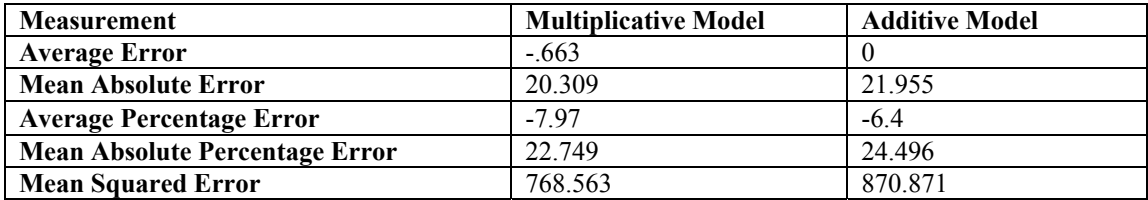

The error measurements that are not influenced by the sign of the residuals—mean absolute error, mean absolute percentage error, and mean squared error—are the most useful.

#### *Assignment 3 Discussion Questions Smoothing Models*

*1. Develop a simple exponential smoothing model for this time series, searching to find a good value for the smoothing constant. What does the size of your smoothing constant indicate about the relative emphasis on recent data?* 

Minitab's optimal smoothing constant is 1.12168. You should explain to your students that even though most textbooks require the smoothing constant to be between 0 and 1, Minitab's fitting method allows values outside that range. You might point out that values of the smoothing constant near 1 will yield forecasts resembling the latest data values, while values near 0 will produce forecasts resembling the mean. In this case, the value greater than 1 arises because the data are non-stationary, and the fitted smoothing constant wants to increase the forecast *beyond* the latest data values. Also explain that single exponential smoothing looks ahead only one period to construct a forecast.

#### **Single Exponential Smoothing**

```
Smoothing Constant 
Alpha: 1.12168 
Accuracy Measures 
MAPE: 24.63 
MAD: 24.91 
MSD: 1214.15 
  Row Period Forecast Lower Upper 
   1 109 93.6049 32.5823 154.627 
   2 110 93.6049 32.5823 154.627 
   3 111 93.6049 32.5823 154.627 
   4 112 93.6049 32.5823 154.627 
   5 113 93.6049 32.5823 154.627 
   6 114 93.6049 32.5823 154.627 
   7 115 93.6049 32.5823 154.627 
   8 116 93.6049 32.5823 154.627 
       117 93.6049 32.5823
   10 118 93.6049 32.5823 154.627 
   11 119 93.6049 32.5823 154.627 
            93.6049 32.5823 154.627
```
The results for other values of alpha indicate that larger smoothing constants are better. This means that the series needs to adjust quickly to changes. Although a large smoothing constant may yield a better fit to the past data, it is suggestive of non-stationarity. Hence, we ought to consider a more appropriate method for trended and/or seasonal data. If your students are doing this without an optimizing routine, suggest that they consider alpha values of .1, .5, and .9 as a first cut for the search. It is also useful to ask the students to consider what happens to the model when the smoothing constant is either 0 or 1. Note: when the smoothing constant is 0, the

forecast for time t is the forecast for time t-1. Therefore, all forecasts will be the same: Minitab's initial forecast value. When the smoothing constant is 1, the model reverts to the naïve model.

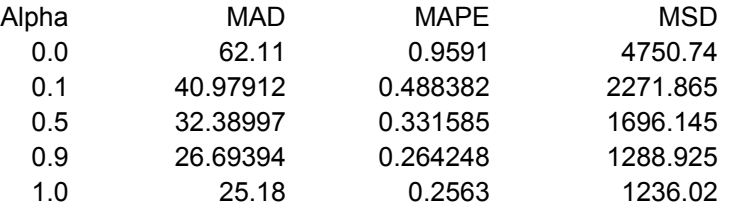

*2. Discuss the limitations of using simple exponential smoothing for this time series.* 

Simple exponential smoothing does not work well with seasonality, so we should expect better results with another method.

*3. If you have access to software, apply other smoothing methods to the time series. Use the resulting models to fit values to the data, and create forecasts for the year 2000. Record the performance statistics for all your models.* 

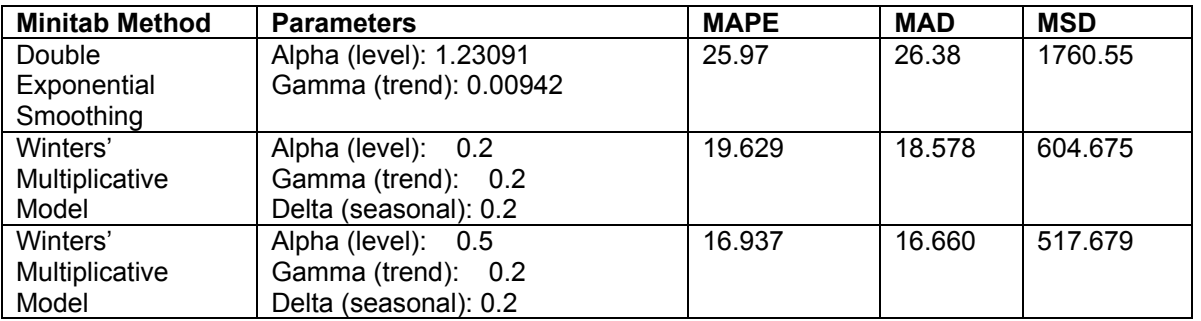

Students may find better models through their parameter choices.

# *Assignment 4 Discussion Questions ARIMA Models*

*1. Develop ARIMA model(s) for this time series. Examine the ACF and PACF plots and perform any operations necessary to obtain a stationary time series. Determine the parameters that you feel are indicated by your results, and use a statistical package such as Minitab to develop your model(s). Record the MAPE, MAD, and MSE measurements. Select the most appropriate ARIMA model for this time series and justify your choice.* 

Time Series Plot

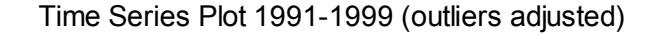

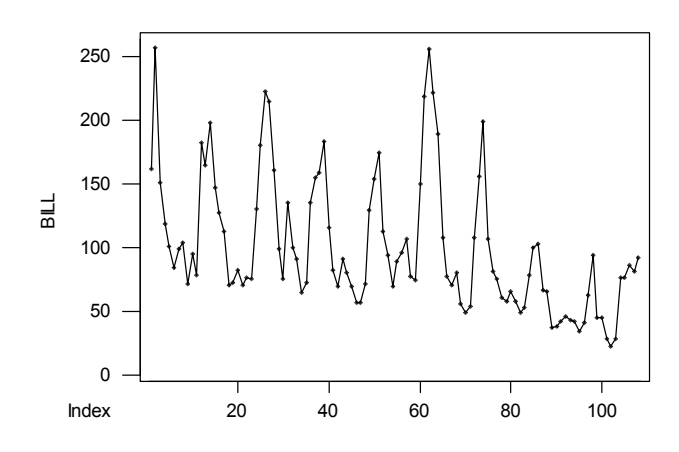

Both seasonality and trend are apparent. This is confirmed by the ACF and PACF.

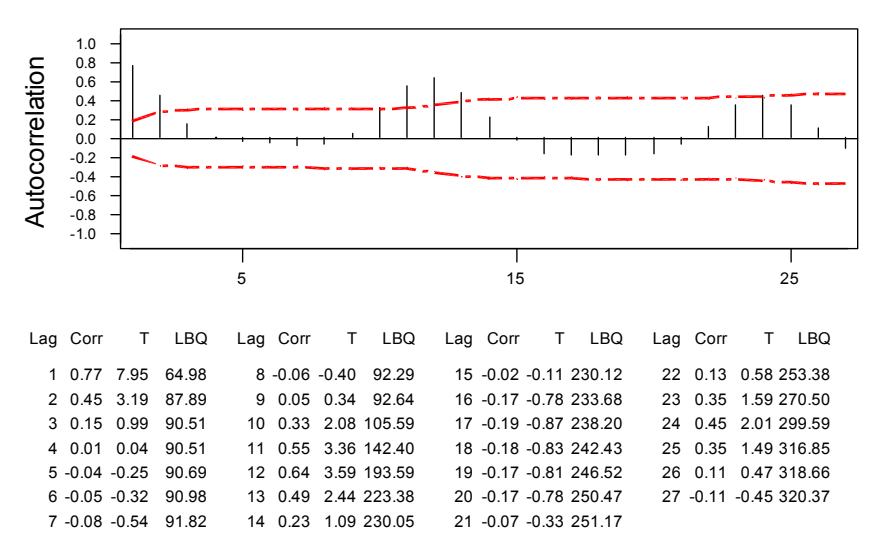

Autocorrelation Function for BILL

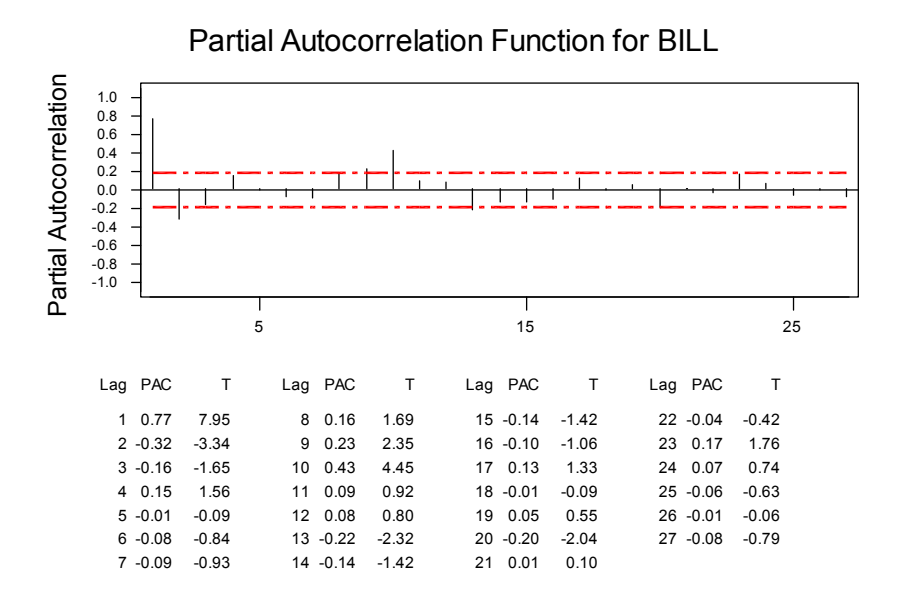

Remind the students of the meaning of stationarity in the mean and in the variation. Explain that although it possible to spot non-stationarity in the original time series plot, examination of the ACF and PACF will provide a more rigorous conclusion by looking for values that are significantly different from 0. When the ACF does not drop to 0 within several lags, the time series is not stationary. Removing non-stationarity is necessary to produce an adequate ARIMA model.

Based on these plots, we will first examine seasonal (12 month lag) differences.

Plot with seasonal differences

First Seasonal (12) Differences

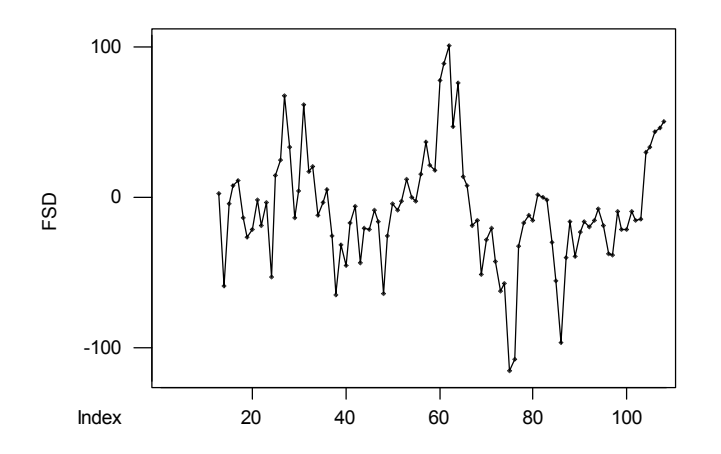

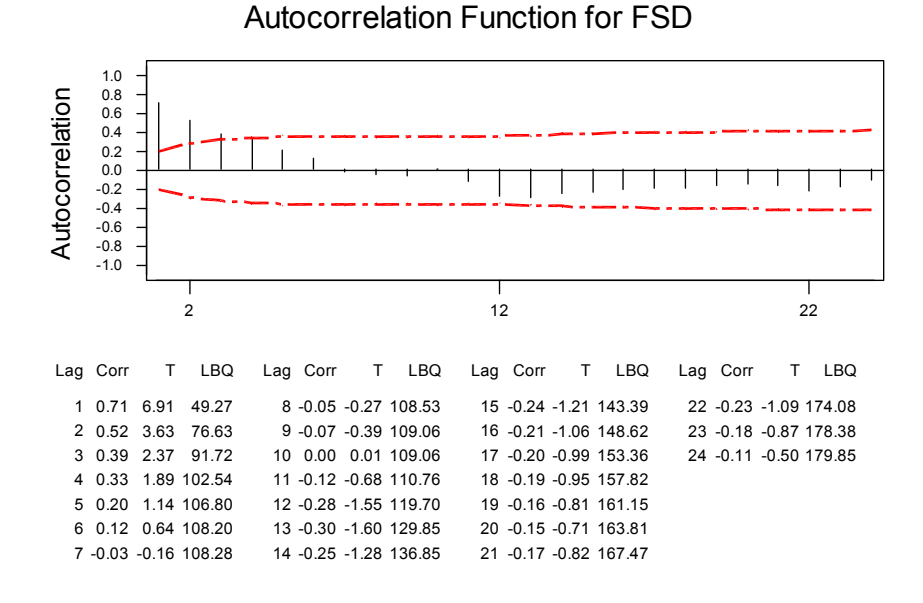

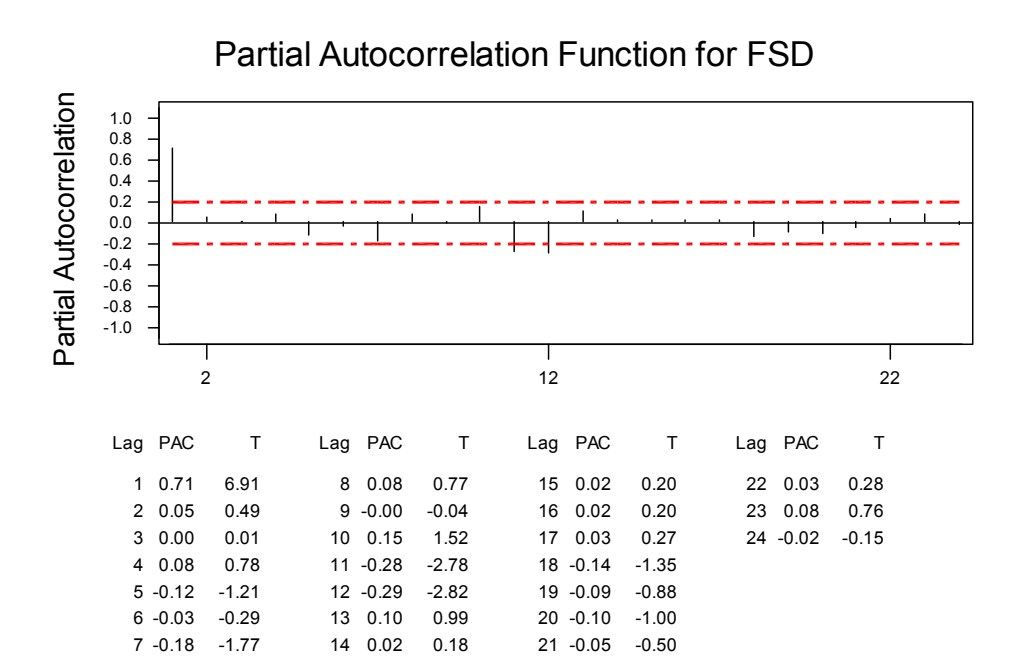

The ACF has a decline in the first few periods, and shows a decline around period 12, although these values are not significant. The PACF has a significant spike at lags 1 and 12. When the ACF declines and the PACF has a single spike, the indication is for an AR(1) model. Because these patterns repeat at the seasonal lag of 12, a seasonal AR(1) component is appropriate. The result is a seasonal ARIMA (1,0,0) (1,1,0) model with period 12. (The simpler ARIMA  $(1,0,0)(0,1,0)$  model converges but its mean squared error is 705, compared to 637.)

### **ARIMA Model**

```
ARIMA model for BILL 
Estimates at each iteration 
Iteration SSE Parameters<br>0 126324 0.100 0
   0 126324 0.100 0.100 -6.390<br>1 98270 0.250 0.028 -5.768
   1 98270 0.250<br>2 78310 0.400
    2 78310 0.400 -0.061 -5.023 
             3 65949 0.550 -0.166 -4.088 
    4 60744 0.700 -0.291 -2.884 
            60513 0.726 -0.332 6 60498 0.725 -0.343 -2.533 
    7 60496 0.724 -0.348 -2.548 
   8 60496 0.724 −0.349 −2.554<br>9 60496 0.724 −0.350 −2.556
    9 60496 0.724 -0.350 -2.556 
   10 60496 0.724 -0.350 -2.558 
Relative change in each estimate less than 0.0010 
Final Estimates of Parameters 
Type Coef StDev T P
AR 1 0.7236 0.0733 9.87 0.000 
SAR 12 -0.3501 0.1007 -3.48 0.001
Constant -2.558 2.582 -0.99 0.324 
Differencing: 0 regular, 1 seasonal of order 12 
Number of observations: Original series 108, after differencing 96 
Residuals: SS = 59278.2 (backforecasts excluded) 
           MS = 637.4 DF = 93Modified Box-Pierce (Ljung-Box) Chi-Square statistic 
Lag 12 24 36 48
Chi-Square 25.0 35.9 42.9 56.2 
DF 9 21 33 45
P-Value 0.003 0.022 0.115 0.123
```
This model seems to be a good one. It converged, the t statistics are significant, and the Ljung-Box Q statistic indicates that we cannot reject the possibility of white noise. Because the t statistic for the constant term is not strong and differences have been taken, run again without the constant term.

#### **ARIMA Model**

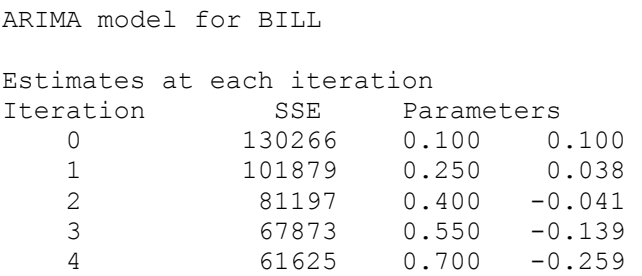

 5 61085 0.746 -0.318 6 61061 0.745 -0.332  $61057$  0.744 -0.338<br>61056 0.744 -0.340 8 61056 0.744 -0.340 61056 0.744 10 61056 0.744 -0.341 Relative change in each estimate less than 0.0010 Final Estimates of Parameters Type Coef StDev T P AR 1 0.7440 0.0703 10.58 0.000 SAR 12 -0.3411 0.1005 -3.40 0.001 Differencing: 0 regular, 1 seasonal of order 12 Number of observations: Original series 108, after differencing 96 Residuals: SS = 59966.2 (backforecasts excluded)  $MS = 637.9$   $DF = 94$ Modified Box-Pierce (Ljung-Box) Chi-Square statistic<br>Lac 12 24 36 48 Lag 12 24 36 48 Chi-Square 25.8 36.2 43.4 56.9 DF 10 22 34 46 P-Value 0.004 0.029 0.130 0.130

The final model  $ARIMA(1,0,0)(1,1,0)$  seems to be a good choice based on its results.

#### Error Measurements

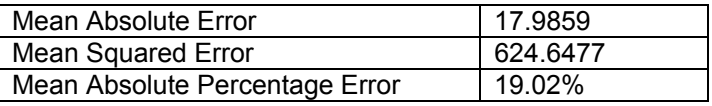

#### Forecasted values for the year 2000 are

Forecasts from period 108

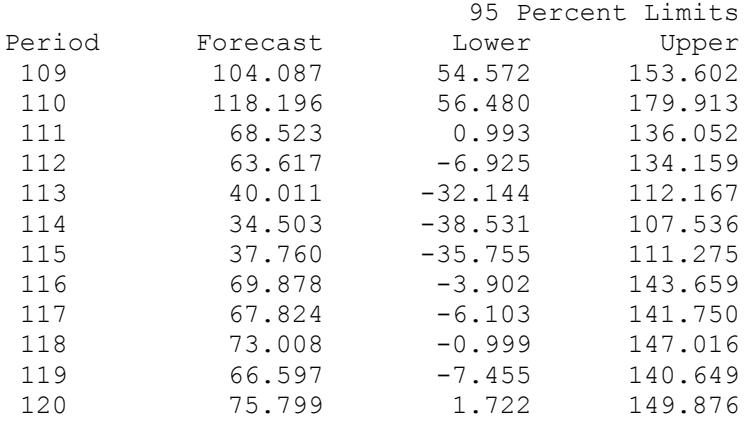

### *Assignment 5 Discussion Questions Multiple Regression with Indicator Variables*

1. *Build a spreadsheet that incorporates twelve new columns. One of these is a column for time, represented by the observation number from 1 to 108. The other eleven are indicator (dummy) variables for January through November. If the observation is taken from that month, then the value is 1. Otherwise, the value is 0.* 

December is the base month. If all eleven dummy variables are 0, then by default the observation is from December. Encourage students to use Minitab's Make Indicator Variables command to establish the dummy variable columns. Note: they will need to delete the automatically produced December column. Be sure they understand why.

2. *Using time as one independent variable and eleven indicator (dummy) variables for the month, develop a multiple regression model to predict the electric bill. Justify your model based on its statistical results. Use your model to fit values for the nine-year period and calculate performance measurements. Use your model to predict the bills for 2000.* 

The regression model shows that all months except April seem to be significant.

#### **Regression Analysis: BILL versus OBSERVATION NUMBER, Jan, ...**

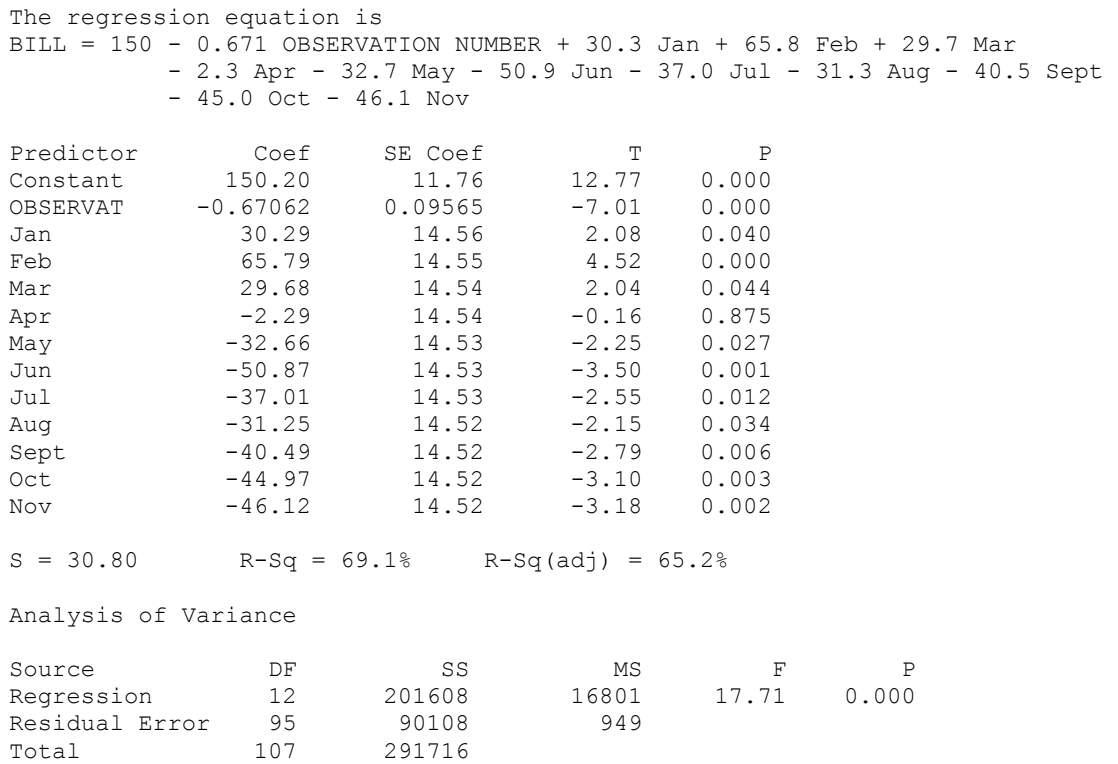

Error Measurements

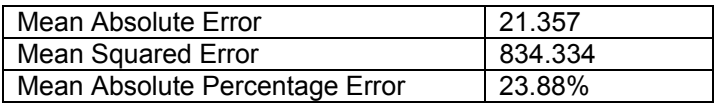

Forecasts for the year 2000

![](_page_16_Picture_148.jpeg)

## *Assignment 6 Discussion Questions: Incorporating Additional Information with Multiple Regression*

*1. Begin building a spreadsheet that incorporates the time series with the additional*  information. What effect do you anticipate that each of these potential independent *variables will have on the amount of the electric bill?* 

Add a variable for the number of people in the household and dummy variables to reflect the installation of the new meter and heat pumps.

*2. Information is available for the average temperature recorded each month. Would this information provide a useful explanatory variable for the multiple regression model? If so, add it to the model.* 

This would not be a good choice because energy usage is not linearly related to temperature. Usage is high for low and high temperatures, and low for medium temperatures.

*3. Heating Degree Days and Cooling Degree Days are concepts that relate the temperature to energy usage. For USA Today's description of these calculations, visit http://167.8.29.15/weather/askjack/waskdays.htm. Search for monthly values for these measurements in the vicinity of Terre Haute, Indiana, and add them to your spreadsheet, or use the values in the dataset.* 

The values provided are from one of the many NOAA web sites that give weather information. The values are long term averages for each month and so are appropriate for use in this sort of model.

*4. What other explanatory variables do you feel would be useful for this time series? Discuss what you would expect to happen if you had this information, and specify where you would obtain the information*.

Students might consider vacation dates, changes in the utility rates, and some sort of indicator variable for the failing electric meter.

*5. Use your spreadsheet to develop an effective multiple regression model to use to predict the electric bill. Justify your model based on its statistical results. Use your model to fit values for the nine-year period and calculate performance measurements. Use your model to predict the bills for the year 2000.* 

A wide variety of models may be chosen. We will show the results from three cases.

Case I Including the causal variables and ignoring trend and monthly indicators

#### **Regression Analysis: BILL versus HEATING DEGREE D, COOLING DEGREE D, ...**

![](_page_17_Picture_131.jpeg)

Case II Including the causal variables and eleven monthly indicators

#### **Regression Analysis: BILL versus HEATING DEGREE D, COOLING DEGREE D, ...**

\* Oct is highly correlated with other X variables

![](_page_18_Picture_149.jpeg)

Case III Including all causal variables, monthly indicators, and the observation number. The results from Case II indicated the possibility of multicollinearity between the October and November indicators and other variables. The correlations between October and November and the other individual values aren't particularly large, but Minitab's warning indicates that these variables may be linear combinations of the other variables and so should be deleted. The correlation between Heating Degree Days and Cooling Degree Days is -.758. Although no warnings were provided, instructors may want to have students run a model that deletes one of these variables.

#### **Regression Analysis: BILL versus HEATING DEGREE D, COOLING DEGREE D, ...**

![](_page_18_Picture_150.jpeg)

![](_page_19_Picture_157.jpeg)

Conclusion: For this analysis, we will use a model that includes all variables from Case III that have a p value less than .10. This maintains the set of causal variables and six of the eleven monthly indicators. It deletes the observation number and so does not consider a trend component. This appears to be a reasonable model.

## **Regression Analysis: BILL versus HEATING DEGREE D, COOLING DEGREE D, ...**

![](_page_19_Picture_158.jpeg)

Total 107 291716

Error Measurements

![](_page_20_Picture_192.jpeg)

Forecasts for the year 2000

![](_page_20_Picture_193.jpeg)

*.* 

### *Assignment 7 Discussion Questions Error Analysis, Holdout Sample, and Model Selection*

- *1. Combine the statistical results from all of your forecasting models into a table that will let you compare performance measurements. Which model appears to do the best job?*
- *2. Data from 2000 is shown below. Determine the mean absolute error, the mean absolute percentage error, and the mean squared error for each of your models during the year 2000*

The chart below shows all summary statistics for the fitted and forecasted values. Based on these results, it appears as though the Winters and ARIMA model performed the best during the within sample period, and the Exponential and Causal models performed better than the other models during the hold-out period.

![](_page_20_Picture_194.jpeg)

![](_page_21_Picture_397.jpeg)

The chart below compares the Mean Absolute Percentage Errors.

![](_page_21_Figure_2.jpeg)

*3. Based on the results above, and considering the practicality of each of the methods you employed, which forecasting technique would you recommend for this time series? Support your answer.* 

The multivariate model has some appeal due to the many apparent causes of energy usage. It also seems reasonable to consider trying different combinations of parameters for the Winters model and comparing the results to ARIMA models. Further analysis might lead to adjustment of the values that seem unusually low in the months prior to the meter replacement.

## **Spreadsheet Questions**

## *Spreadsheet Assignment 1 (using a subset of the data)*

*The family has a 13-year-old heat pump (type of energy efficient furnace and air conditioner) that is nearing the end of its useful life, estimated at 8-15 years. Older units require more expensive repairs and are less energy-efficient than newer models. In fact, the new heat pump is estimated to use 30% less energy than the old one.* 

*Assume, on average, that \$55 (before tax dollars) of the monthly bill are not due to heating or cooling requirements (and thus not affected by the heat pump replacement). For this assignment, assume that electricity costs a flat rate of 6 cents per kilowatt hour* 

*Prepare a table that shows the kilowatt hours used and the expected bill for each month of the year. Add 5% for sales tax, and format all amounts appropriately. Projected kilowatt hours used for the next year are shown below:* 

![](_page_22_Picture_151.jpeg)

*Your table should also calculate the average monthly bill for the year and the average monthly bill just for the period October – March.* 

*The cost of a new heat pump is \$3150 installed. The local electric utility company offers a \$300 rebate in a program that is ending on the last day of this month. This rebate lowers the cost of the unit and encourages customers to be more energy efficient, lowering the capacity that the electric utility must provide at peak times.* 

*Further, the electric utility offers a 20% discount on electric bills from October through March; however, the first 1,000 kilowatt hours are not discounted.* 

*Should the family replace the heat pump now to earn the \$300 rebate even though it is still working? How long would it take to pay back the cost of the unit in energy savings and discounted electricity rates? Base your calculation on average monthly cost with and without the replacement heat pump.* 

*As a check on your work, you should find that in a representative year, without replacement the family averaged about \$170 per month from October through March with a peak of about \$204 in March.* 

![](_page_23_Picture_206.jpeg)

![](_page_23_Picture_207.jpeg)

![](_page_23_Picture_208.jpeg)

## *Spreadsheet Assignment 2*

*How are the billing amounts determined? The Rider Total column in the dataset and the table below provide rate information obtained from the utility company.* 

*1. Use the tiered rate information in the table below and the Rider Total from the dataset to calculate the billing amount for December, 1999, for the following numbers of kilowatt hours used: 100, 500, 750, and 1250. The sales tax rate is 5%.* 

## **Tiered Rate Information**

![](_page_24_Picture_325.jpeg)

## *Legend*

BASE is fixed amount of bill regardless of consumption Other \$ amounts are the cost per kilowatt-hour used that each month

## Solution

![](_page_24_Picture_326.jpeg)

*2. Using the IF function, define a formula that will correctly calculate the billing amount for any number of kilowatt hours used. Calculate the billing amount for 100, 200, 600, and 1000 hours based on the December, 1999, rate information. Demonstrate how you could use these amounts to determine in which category the number of kwh falls. Subtract to find the portion of the bill that applies to the hours in the last category. Determine the total number of hours used.*

### Solution

![](_page_24_Picture_327.jpeg)

![](_page_25_Picture_200.jpeg)

To use the billing amounts from the category breaks, do the following.

- a. Let  $x =$  the unknown number of kwh
- b. If Bill > \$52.23, then the consumption is over 1000 kwh. The first 1000 hours would be billed at \$49.74, the hours over 1000 at .02566 per kwh, and all hours would be subject to the rider charge. The rider charge for the first 1000 hours is included in the \$49.74.

 $\text{Bill} = 1.05(49.74 + (\text{x} - 1000)(.02566) + (\text{x} - 1000)(.000584))$ 

or  $x = 1000 + [(Bill/1.05) - 49.74]/.026244$ 

For a bill of \$65.00, the consumption is 1464 kwh

c. When  $$37.89 \leq$  Bill  $\leq$  \$52.23, the consumption is between 600 and 1000.

 $\text{Bill} = 1.05(36.09 + (x-600)(.03355) + (x-600)(.000584))$ 

For a bill of \$45.00, the consumption is

 $x = \left[\frac{\text{Bill}}{1.05} - 15.6966\right] / .034134 = 796.$ 

- d. Continue in a similar fashion for smaller bills.
- *3. Develop an integer programming model that will convert the billing amount to the total number of kilowatt hours used. Test your model for December 1999 using a bill of \$59.12.*

Solution

Determine the billing categories

![](_page_25_Picture_201.jpeg)

Define the following variables

Let  $x_i$  = the number of hours billed at rate category i  $y_i = 1$  if rate category i is used, 0 if not

![](_page_26_Picture_279.jpeg)

![](_page_26_Picture_280.jpeg)

![](_page_26_Picture_281.jpeg)

Entering the IP problem into Solver results in the solution below, confirming the total consumption at 1250 kwh.

Model (Using December 1999 rate data)

![](_page_26_Figure_6.jpeg)

#### *Teaching Suggestions*

When this set of forecasting assignments was class tested in a college senior level forecasting elective, the original data was posted on the class Web site. The dataset was used throughout the semester, with the successive forecasting assignments (1 through 6) given as we covered each specific technique in the classroom. There is enough ambiguity in the data that students are intrigued to see which model will do the best job with the data. Use in the business statistics

class was limited to assignments 1 and 2. We found that this dataset provided useful alternatives to the textbook exercises.

The spreadsheet break-even assignment is a difficult problem. Determining the bill without replacement (and assuming a fixed charge) is easy, but determining the electric bill for the replacement problem is tricky. First determine the number of kilowatts that are required for nonheating and air conditioning because they will not be reduced by the more efficient heat pump. Reduce the heating and cooling kilowatts by the efficiency factor. Then determine whether this is a month in which the discount (Oct-Mar) is effective. Finally, the first 1000 kilowatts are not discounted. The students who completed this assignment were enrolled in a second-level business computer tools class.

The spreadsheet bill conversion problem has not been class tested but forms an interesting and challenging problem. Students should be in at least a second level business computer tools class, and will need to have studied 0-1 integer programming in a management science class if they are asked to formulate the model in the second part of this question.

We would suggest that you assign only those parts that fit well with your curriculum and the software your students are accustomed to using. Supply time for discussion, both before and after their analysis. These assignments work well for preparation by small teams.

# *Appendix*

# **Discussion Questions (Reserving year 2000 data as a holdout sample)**

## **Assignment 1 Discussion Questions Graphing and Data Examination**

- 1. Plot the time series. Look at the observations to see if any of them seem to be unusual. How might you arrange them to answer this question? Why is it important to address the issues of missing observations and outliers?
- 2. There is no record of payment for January 1994, and the bill for August 1999 was \$0.00. Do you think the meter reader simply didn't come, and the energy cost was added to the next bill? Do you think the payments were not recorded? What other reasons might there be for the missing values?
- 3. Although it is possible to calculate the mean of the billing amount, the result would be of little value. Why is this so?
- 4. Determine what should be done to handle the values for January 1994 and August 1999. Are there other months whose values seem to be outliers? Whether you decide to ignore these unusual values, or to replace them with other values, justify your choice and make the changes you deem appropriate.

## **Assignment 2 Discussion Questions Seasonal Decomposition**

- 1. Based on your plot of the time series, do you feel that an additive or multiplicative seasonal decomposition model will be more appropriate?
- 2. Using Excel, Minitab, or another package, construct both additive and multiplicative seasonal decomposition models for this time series. Use your models to fit values for the nine years of data and to make predictions for the year 2000.
- 3. Calculate and record these error measurements for your models: Average Error, Mean Absolute Error, Average Percentage Error, Mean Absolute Percentage Error, and Mean Squared Error. Discuss the benefits and drawbacks of these error measurements.

## **Assignment 3 Discussion Questions Smoothing Models**

1. Develop a simple exponential smoothing model for this time series, searching to find a good value for the smoothing constant. What does the size of your smoothing constant indicate about the relative emphasis on recent data?

- 2. Discuss the limitations of using simple exponential smoothing for this time series.
- 3. If you have access to software, apply other smoothing methods to the time series. Use the resulting models to fit values to the data, and create forecasts for the year 2000. Record the performance statistics for all your models*.*

## **Assignment 4 Discussion Questions ARIMA Models**

1. Develop ARIMA model(s) for this time series. Examine the ACF and PACF plots and perform any operations necessary to obtain a stationary time series. Determine the parameters that you feel are indicated by your results, and use a statistical package such as Minitab to develop your model(s). Record the MAPE, MAD, and MSE measurements. Select the most appropriate ARIMA model for this time series and justify your choice.

## **Assignment 5 Discussion Questions Multiple Regression with Indicator Variables**

- 1. Build a spreadsheet that incorporates twelve new columns. One of these is a column for time, represented by the observation number from 1 to 108. The other eleven are indicator (dummy) variables for January through November. If the observation is taken from that month, then the value is 1. Otherwise, the value is 0.
- 2. Using time as one independent variable and eleven indicator (dummy) variables for the month, develop a multiple regression model to predict the electric bill. Justify your model based on its statistical results. Use your model to fit values for the nine-year period and calculate performance measurements. Use your model to predict the bills for 2000.

# **Assignment 6 Discussion Questions: Incorporating Additional Information with Multiple Regression**

- 1. Begin building a spreadsheet that incorporates the time series with the additional information. What effect do you anticipate that each of these potential independent variables will have on the amount of the electric bill?
- 2. Information is available for the average temperature recorded each month. Would this information provide a useful explanatory variable for the multiple regression model? If so, add it to the model.
- 3. Heating Degree Days and Cooling Degree Days are concepts that relate the temperature to energy usage. For USA Today's description of these calculations, visit http://167.8.29.15/weather/askjack/waskdays.htm. Search for monthly values for these

measurements in the vicinity of Terre Haute, Indiana, and add them to your spreadsheet, or use the values in the dataset.

- 4. What other explanatory variables do you feel would be useful for this time series? Discuss what you would expect to happen if you had this information, and specify where you would obtain the information.
- 5. Use your spreadsheet to develop an effective multiple regression model to use to predict the electric bill. Justify your model based on its statistical results. Use your model to fit values for the nine-year period and calculate performance measurements. Use your model to predict the bills for the year 2000.

## **Assignment 7 Discussion Questions Error Analysis, Holdout Sample, and Model Selection**

- 1. Combine the statistical results from all of your forecasting models into a table that will let you compare performance measurements. Which model appears to do the best job?
- 2. Data from 2000 is shown below. Determine the mean absolute error, the mean absolute percentage error, and the mean squared error for each of your models during the year 2000.
- 3. Based on the results above, and considering the practicality of each of the methods you employed, which forecasting technique would you recommend for this time series? Support your answer.

## **Spreadsheet Assignment 1 (using a subset of the data)**

The family has a 13-year-old heat pump (type of energy efficient furnace and air conditioner) that is nearing the end of its useful life, estimated at 8-15 years. Older units require more expensive repairs and are less energy-efficient than newer models. In fact, the new heat pump is estimated to use 30% less energy than the old one.

Assume, on average, that \$55 (before tax dollars) of the monthly bill are not due to heating or cooling requirements (and thus not affected by the heat pump replacement). For this assignment, assume that electricity costs a flat rate of 6 cents per kilowatt hour

Prepare a table that shows the kilowatt hours used and the expected bill for each month of the year. Add 5% for sales tax, and format all amounts appropriately. Projected kilowatt hours used for the next year are shown below:

![](_page_30_Picture_141.jpeg)

![](_page_31_Picture_111.jpeg)

Your table should also calculate the average monthly bill for the year and the average monthly bill just for the period October – March.

The cost of a new heat pump is \$3150 installed. The local electric utility company offers a \$300 rebate in a program that is ending on the last day of this month. This rebate lowers the cost of the unit and encourages customers to be more energy efficient, lowering the capacity that the electric utility must provide at peak times.

Further, the electric utility offers a 20% discount on electric bills from October through March; however, the first 1,000 kilowatt hours are not discounted.

Should the family replace the heat pump now to earn the \$300 rebate even though it is still working? How long would it take to pay back the cost of the unit in energy savings and discounted electricity rates? Base your calculation on average monthly cost with and without the replacement heat pump.

As a check on your work, you should find that in a representative year, without replacement the family averaged about \$170 per month from October through March with a peak of about \$204 in March.

### **Spreadsheet Assignment 2**

How are the billing amounts determined? The Rider Total column in the dataset and the table below provide rate information obtained from the utility company.

1. Use the tiered rate information in the table below and the Rider Total from the dataset to calculate the billing amount for December, 1999, for the following numbers of kilowatt hours used: 100, 500, 750, and 1250. The sales tax rate is 5%.

## **Tiered Rate Information**

![](_page_32_Picture_74.jpeg)

## *Legend*

BASE is fixed amount of bill regardless of consumption Other \$ amounts are the cost per kilowatt-hour used that month

- 2. Using the IF function, define a formula that will correctly calculate the billing amount for any number of kilowatt hours used. Calculate the billing amount for 100, 200, 600, and 1000 hours based on the December, 1999, rate information. Demonstrate how you could use these amounts to determine in which category the number of kwh falls. Subtract to find the portion of the bill that applies to the hours in the last category. Determine the total number of hours used.
- 3. Develop an integer programming model that will convert the billing amount to the total number of kilowatt hours used. Test your model for December 1999 using a bill of \$59.12.